**16th International Scientific and Technical Conference From Imagery to Map: Digital Photogrammetric Technologies**

# **PHOTOMOD 6.2 New functionality**

Dmitry Kochergin Technical support department

**Agra. India. November 2016**

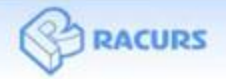

Software solutions and services in digital photogrammetry and GIS

# PHOTOMOD 6.2

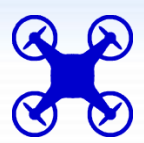

New easy-to-use PHOTOMOD UAS interface

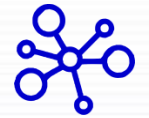

New fast and reliable AT algorithm for UAS imagery

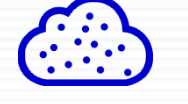

Capability to generate 3D-point clouds in LAS format

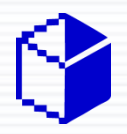

Subpixel accuracy for dense DSM by SGM method

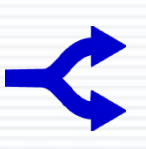

New AT tool of automatic strip-by-strip block layout for oblique images

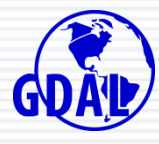

Full GDAL library support

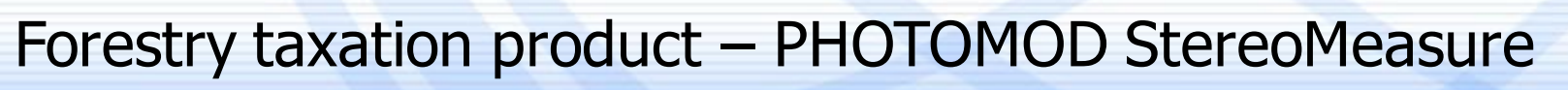

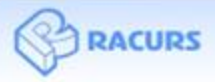

Software solutions and services in digital photogrammetry and GIS

# New PHOTOMOD UAS interface

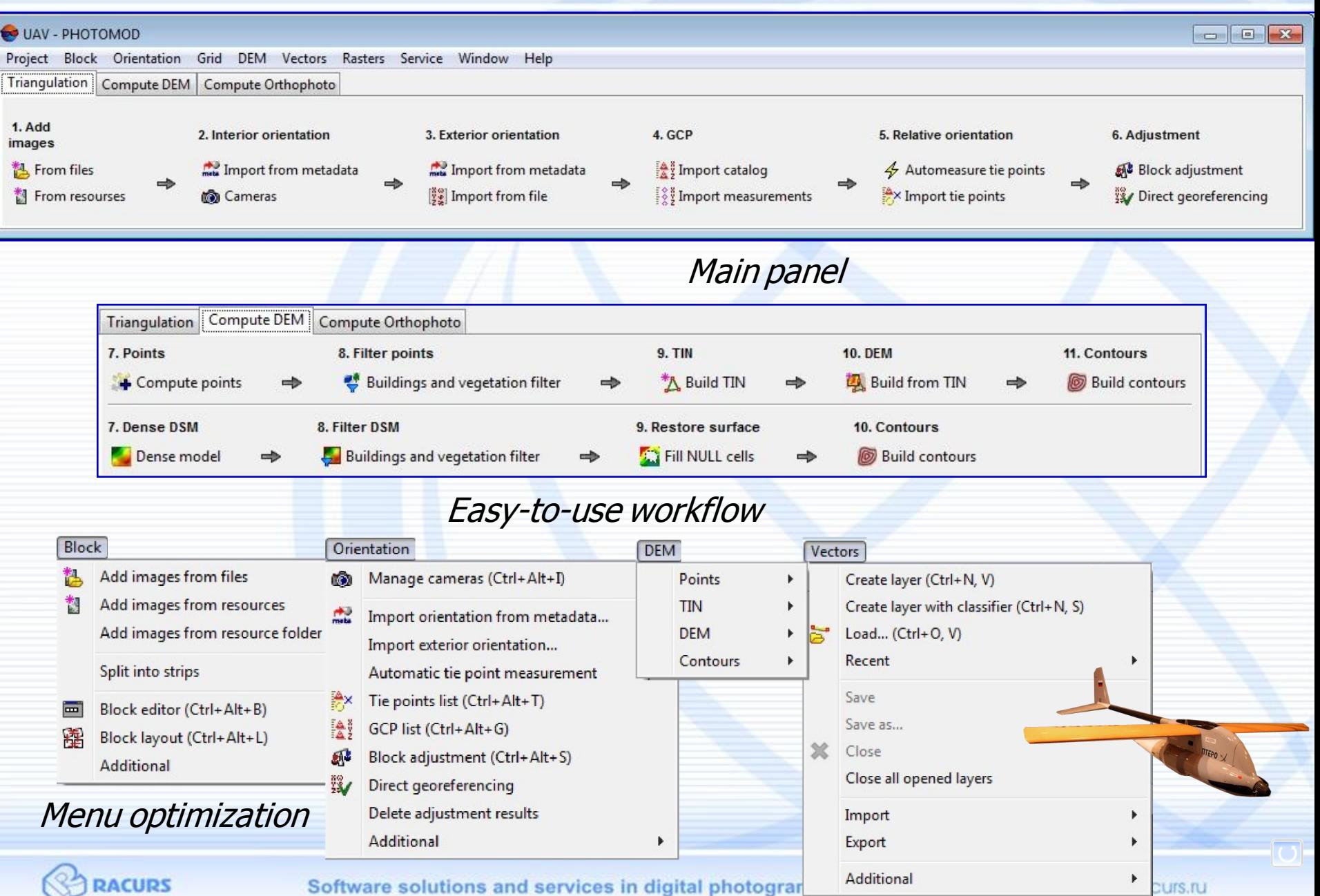

## Feature-based AT correlator for UAS imagery

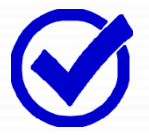

Perfect reliability (large number of measurements: > 150 per stereopair)

Good for low accurate data (big EO angle values or no angle values)

Full automation (distributed processing available)

### New feature-based AT correlator

- $\checkmark$  Three preinstalled correlator presets depending on accuracy required
- $\checkmark$  Camera self-calibration included
- $\checkmark$  Immediate block adjustment

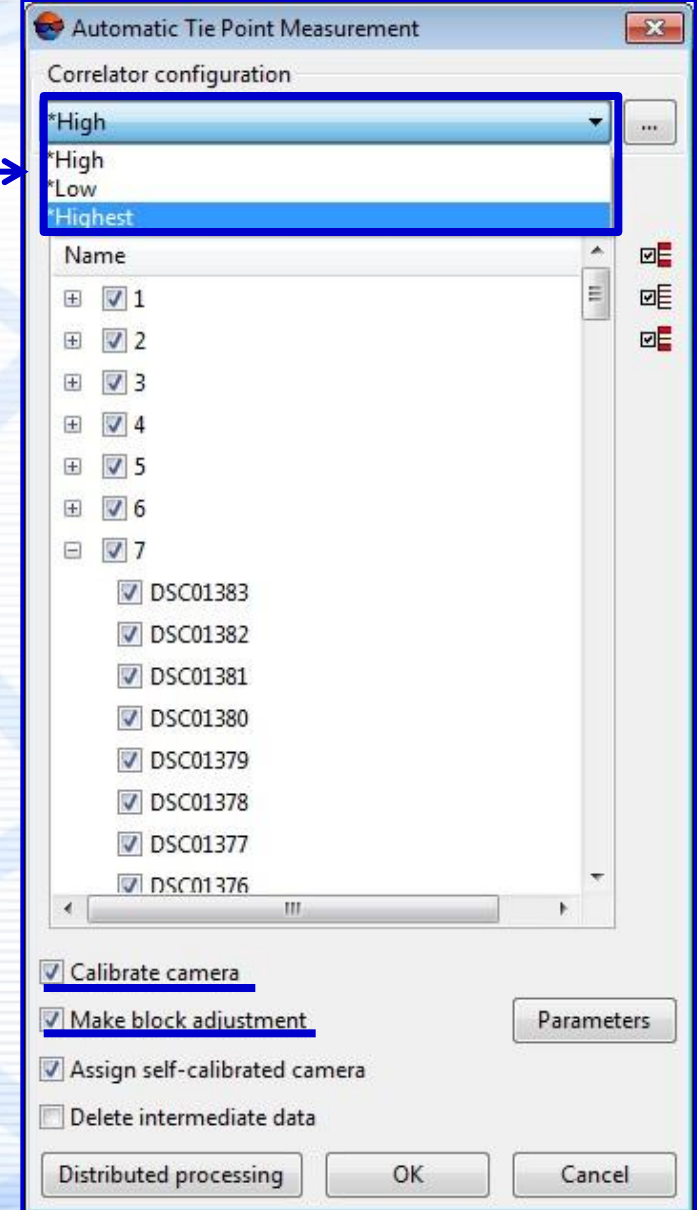

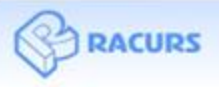

Software solutions and services in digital photogrammetry and GIS

### Old AT correlator vs. New AT correlator

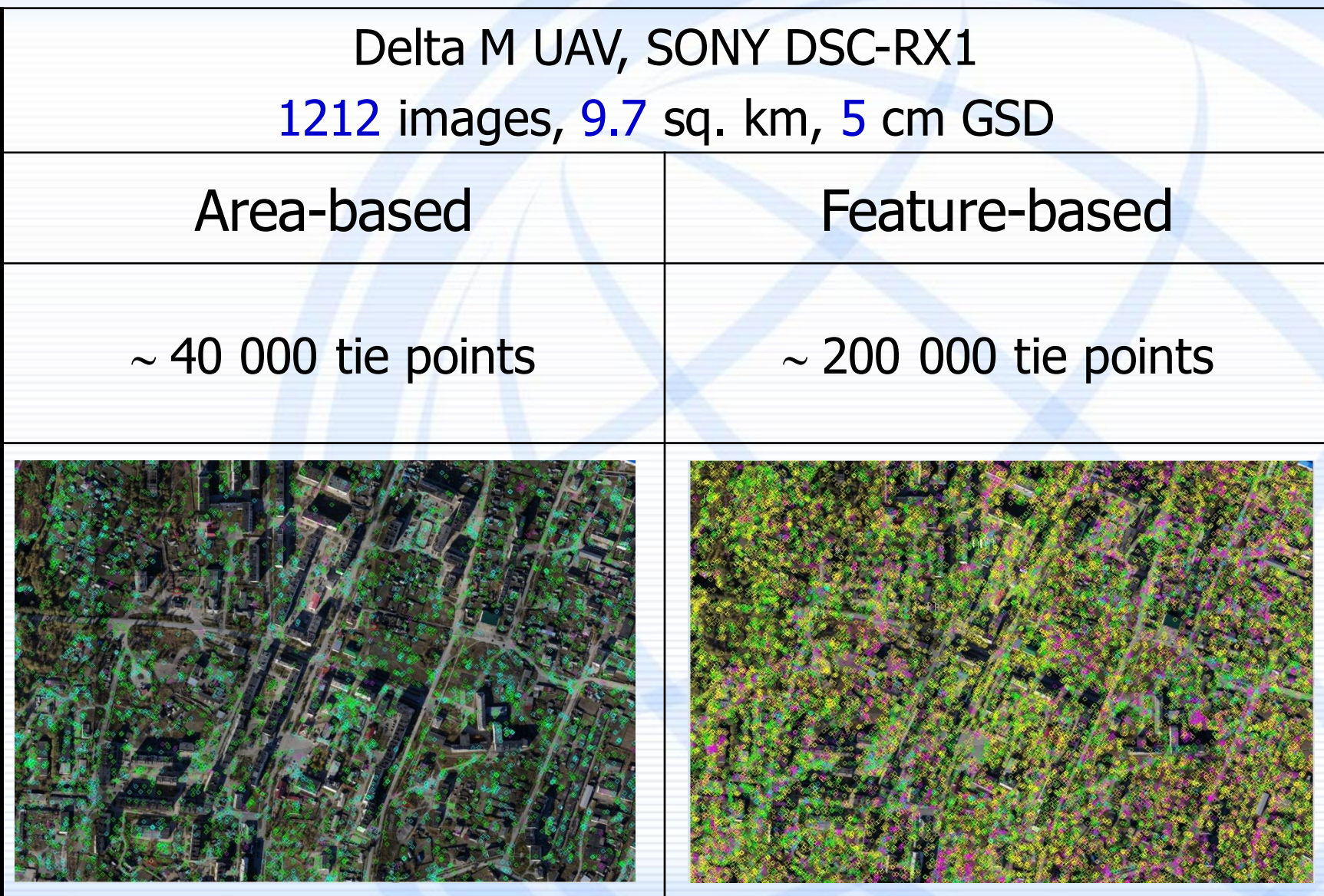

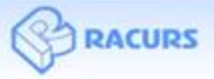

Software solutions and services in digital photogrammetry and GIS

## Dense 3D-point cloud

SGM parameters

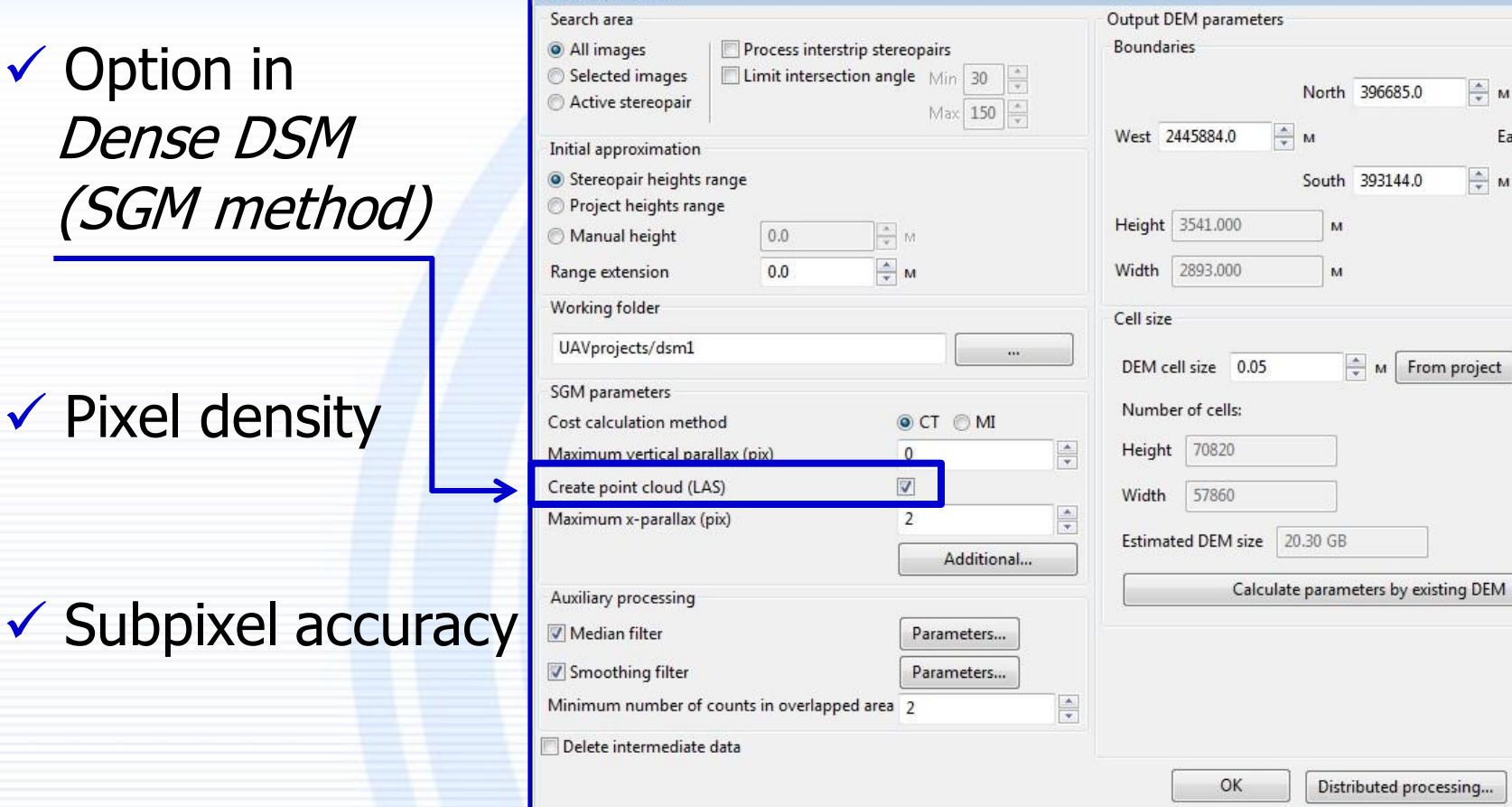

Available for all imagery data types (aerial, UAS, satellite)

 $\checkmark$  Best for oblique aerial imagery

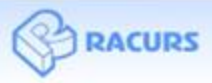

 $\checkmark$  Su

www.racurs.ru

 $-23$ 

M

M

East 2448777.0

Cancel

#### New 3D-viewer for LAS data

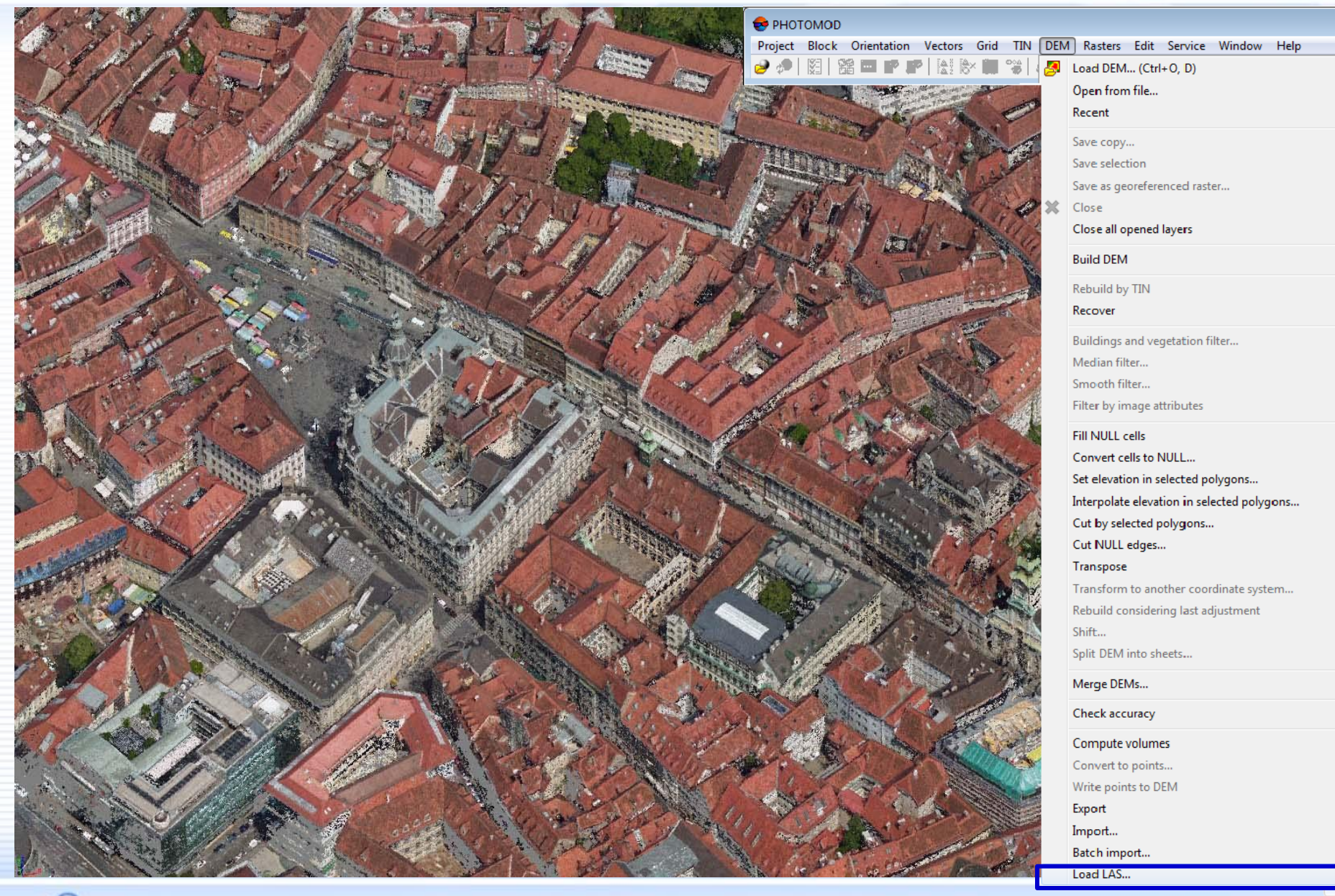

**RACURS** 

Software solutions and services in digital photogrammetry and GIS

### 3D-point cloud (Graz, UltraCam Osprey Prime II)

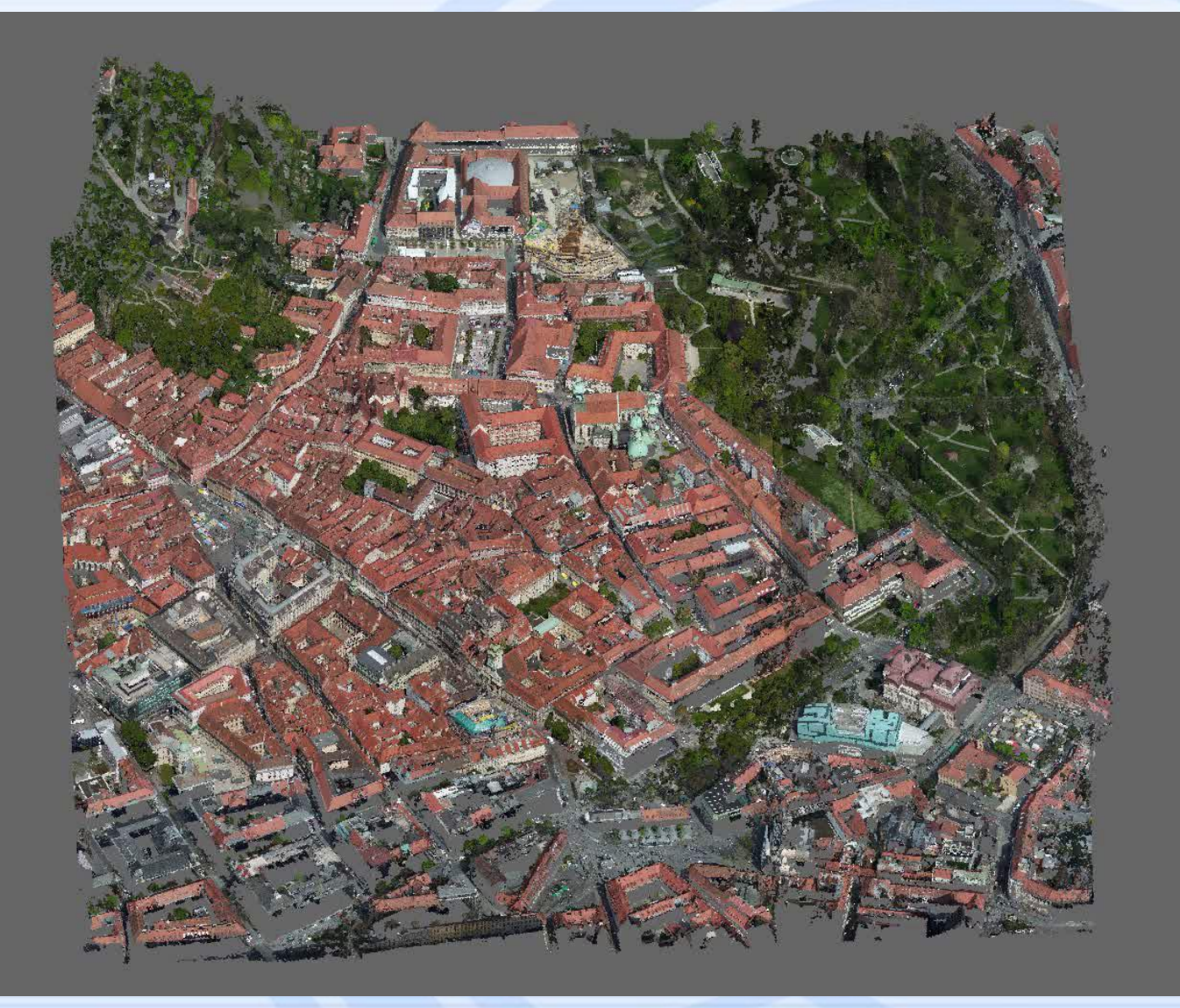

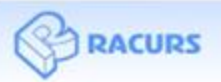

Software solutions and services in digital photogrammetry and GIS

### Subpixel accuracy of dense DSM (SGM method)

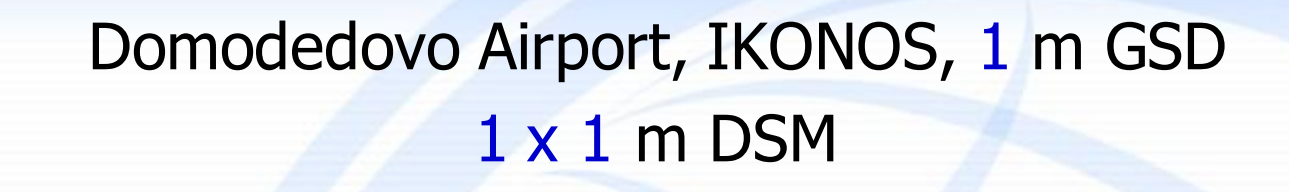

## PHOTOMOD  $6.0 - 6.1$  PHOTOMOD 6.2

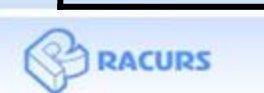

Software solutions and services in digital photogrammetry and GIS

WWW.TOCUIS.TU

### Automatic strip-by-strip block layout for oblique images

**Block** 

圈

소

Ŧ

祖

騺

 $\mathcal{C}_{\mathbf{H}}^{\prime}$ 

P

- the Add strip
- × Delete strip

Strip properties

Invert strips order

Selected strips to block start

Selected strips to block end

Move selected strips down

Make selected strips irregular Make selected strips regular

Move selected strips up

Add images from files

Delete images

Image properties Move images

Show images

Check images

**Block layout** 

Add images from resources Add images from resource fol

Delete images selectively...

Image radiometric correction..

Show selected images only

Mark all images as checked

Marker to selected image

**Report Follows** 

By exterior orientation data...

Split by multiple cameras

By image names...

VisionMap block

By metadata

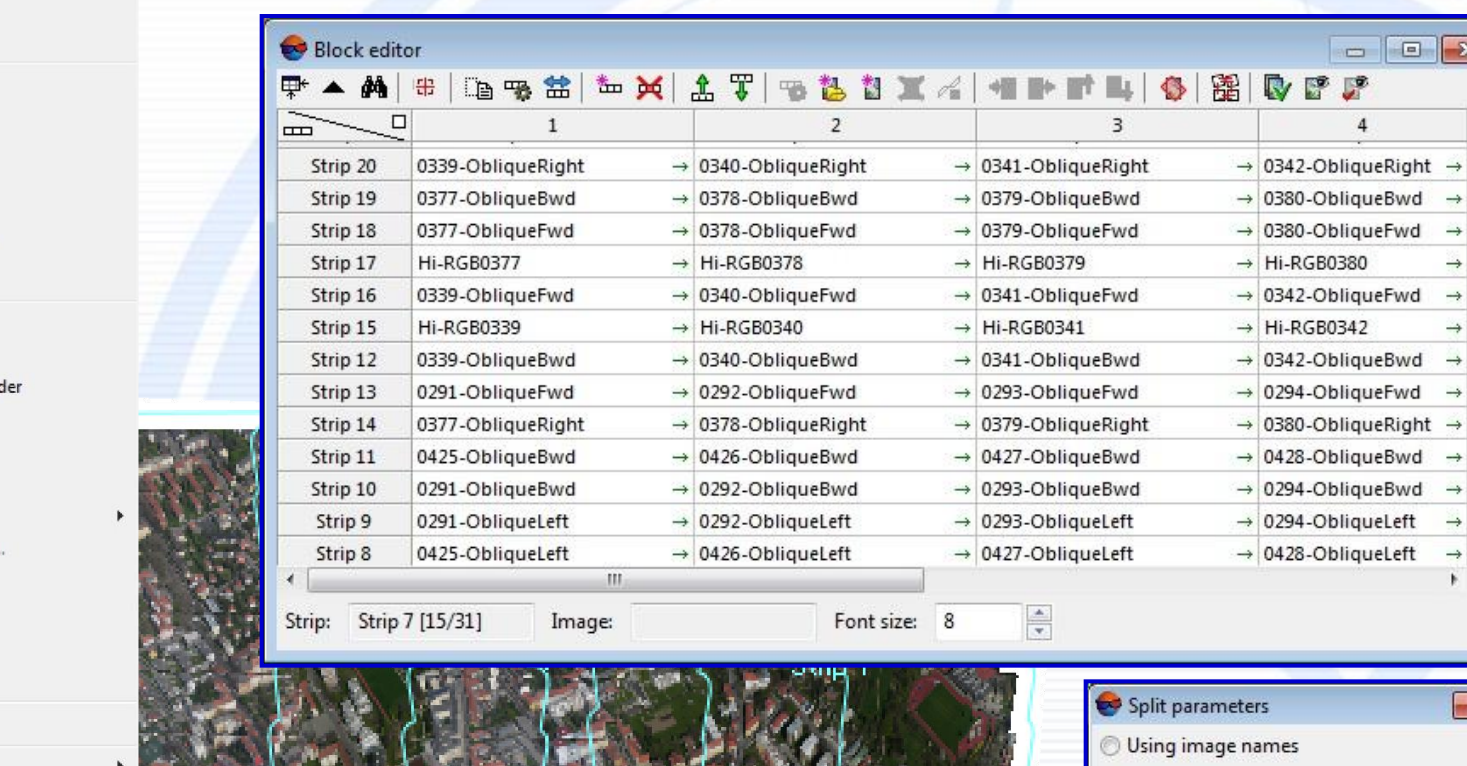

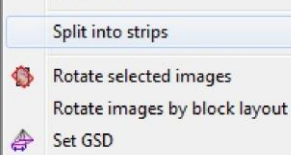

Create overlap map...

Create vector layers from block layout

Build pre-regions...

Export block layout to KML...

Reference crosses conversion

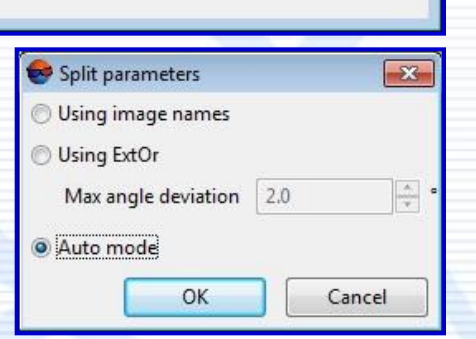

 $\mathbf{x}$ 

ä

 $\rightarrow$ 

# Full GDAL library

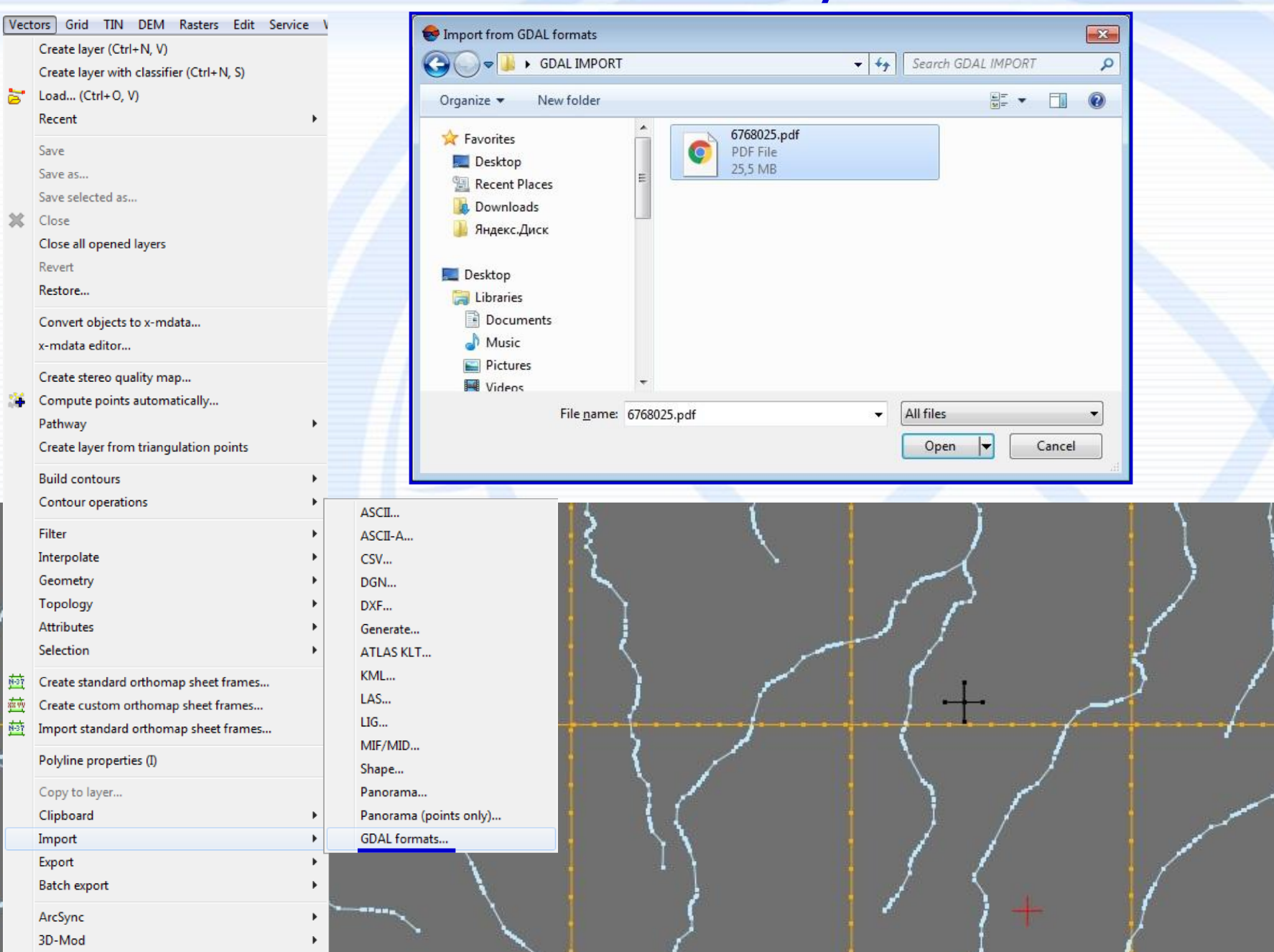

## Support of KOMPSAT-3 pan-sharpened product

E.

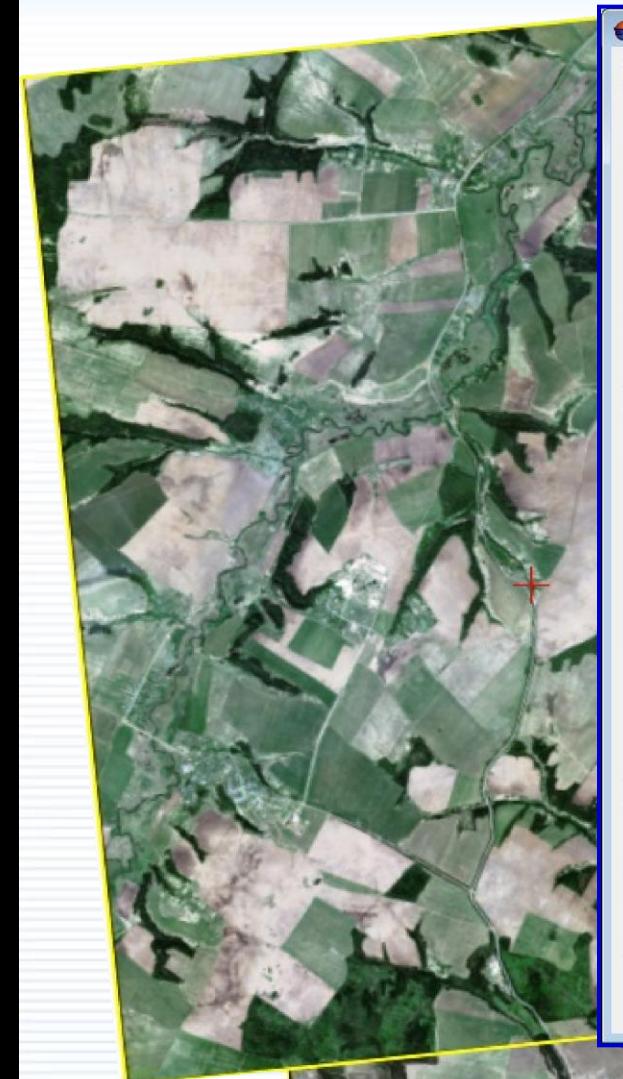

#### Adding images found

**Products** 

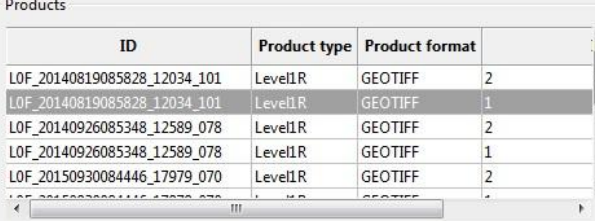

Pan-sharpening...

#### Product files list

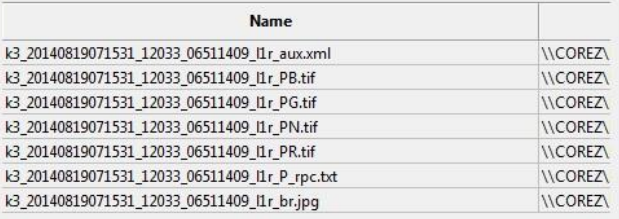

#### Product images list

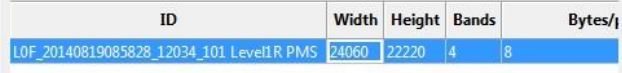

#### Project images LOF\_20140819085828\_12034\_101 LEVEL1R PMS L0F\_20140926085348\_12589\_078 LEVEL1R PMS L0F 20150930084446 17979 070 LEVEL1R PMS LOF\_20151110072852\_18577\_070 LEVEL1R PMS[1] Current image  ${\rm ID}$ L0F\_20140819085828\_12034\_101 Level1R PMS Name in project LOF 20140819085828 12034 101 Level1R PMS Image ID: L0F\_20140819085828\_12034\_101 Level1R PMS Image type: KOMPSAT-3 LevelLR PMS Preprocessing level: Level1R Along track GSD (m): 0.720101 Across track GSD (m): 0.725193 Acquisition date and time: 19/08/2014 07:15:57.326 Revolution number: 12033 Satellite: KOMPSAT-3 Sensor: AEISS Imaging mode: Strip Imaging Mode Off-nadir angle: 7.9 Raster height: 22220 Radiometry... Add Added images

**Images** 

 $\Box$   $\Box$   $\Box$ 

 $\overline{\phantom{a}}$ 

 $\Box$ 

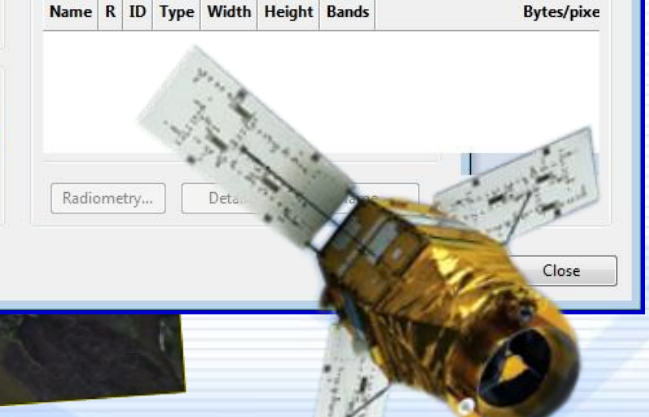

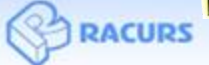

Software solutions and services in digital photogrammetry and GIS

#### VNREDSat-1, DubaiSat-2, KazEOSat (RPC)

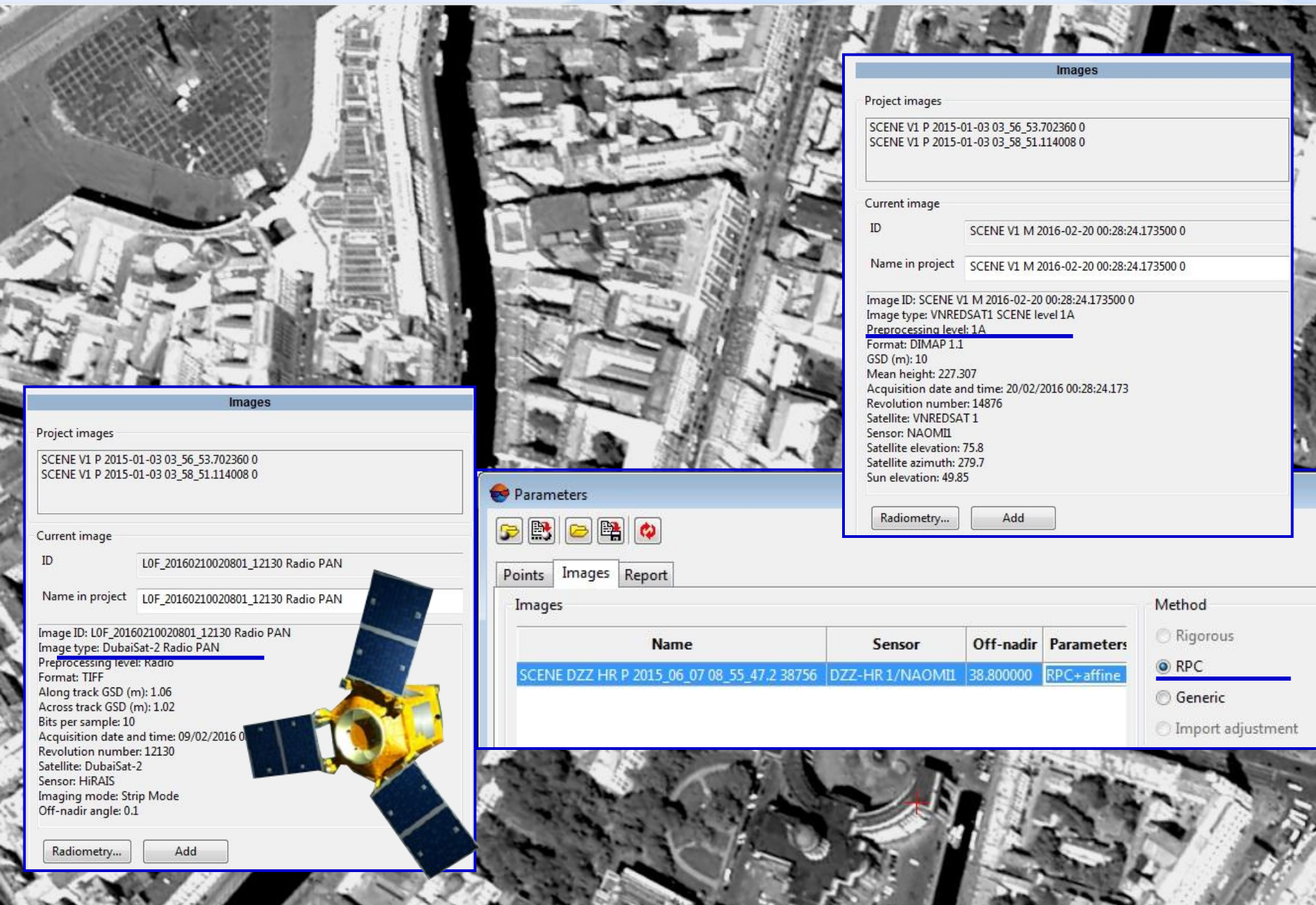

### Cut and fill volume calculations

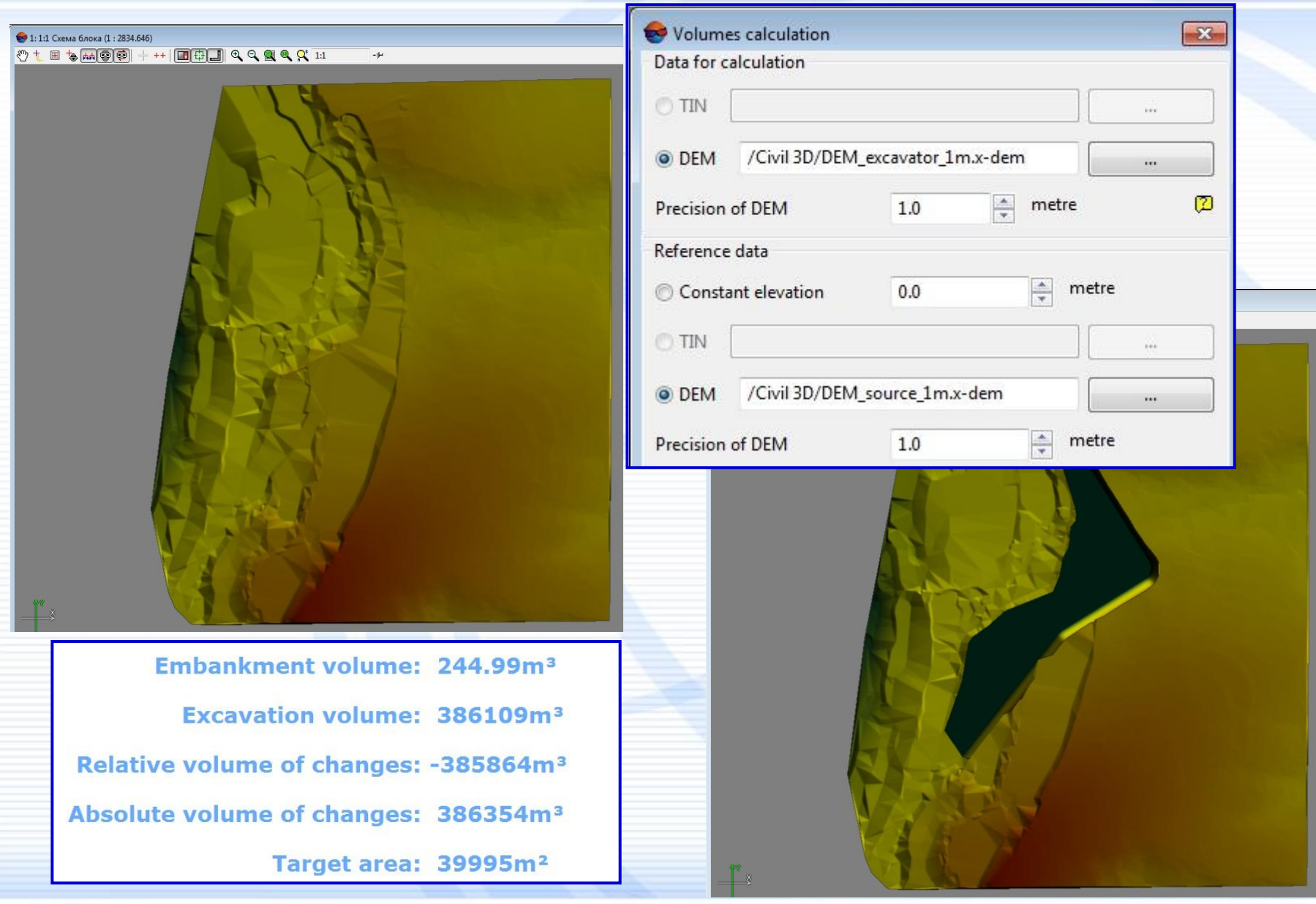

**RACURS** 

Software solutions and services in digital photogrammetry and GIS

# Histogram by DEM

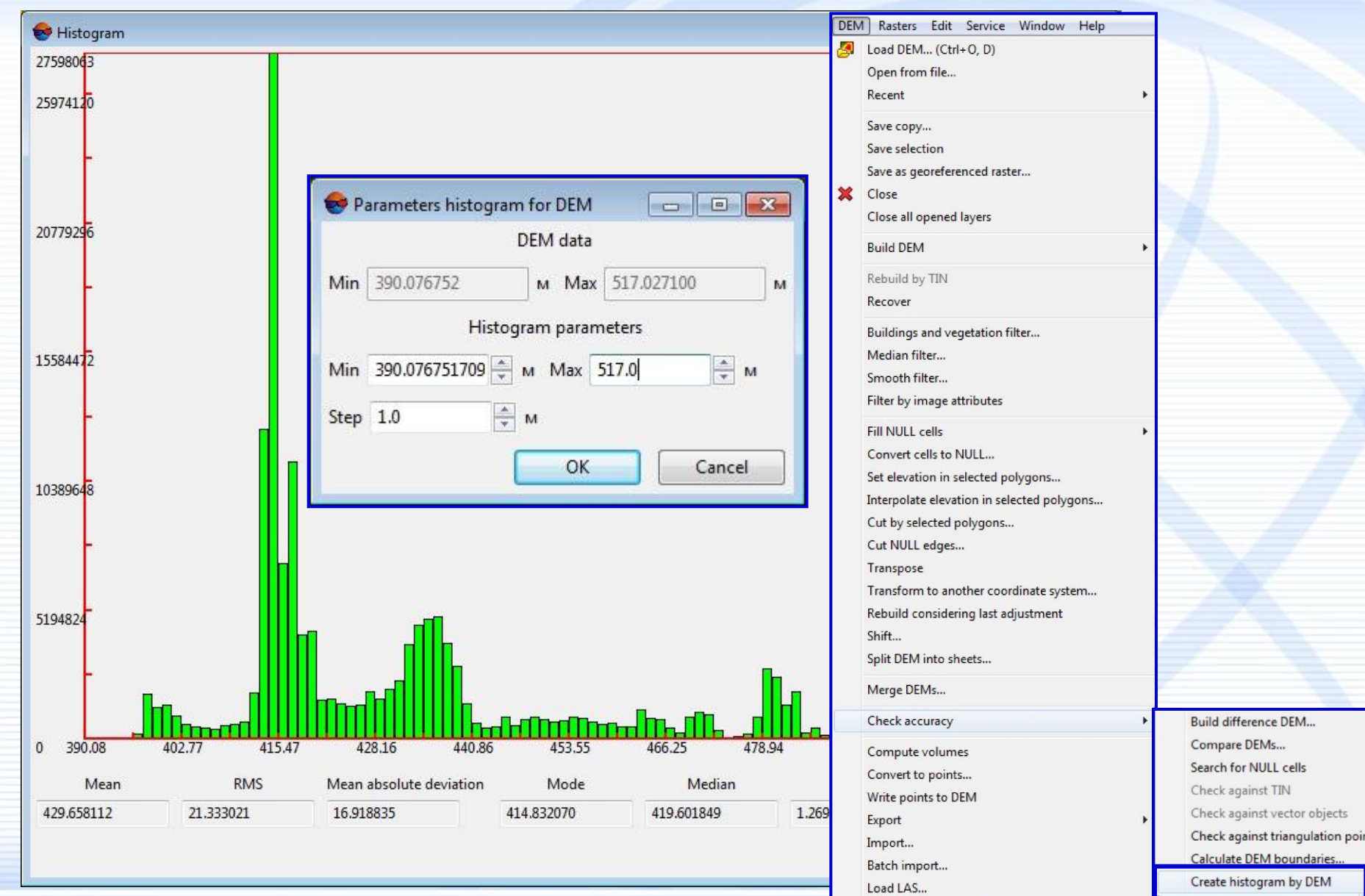

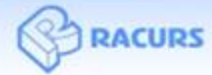

Software solutions and services in digital photogrammetry and GIS

# Dodging

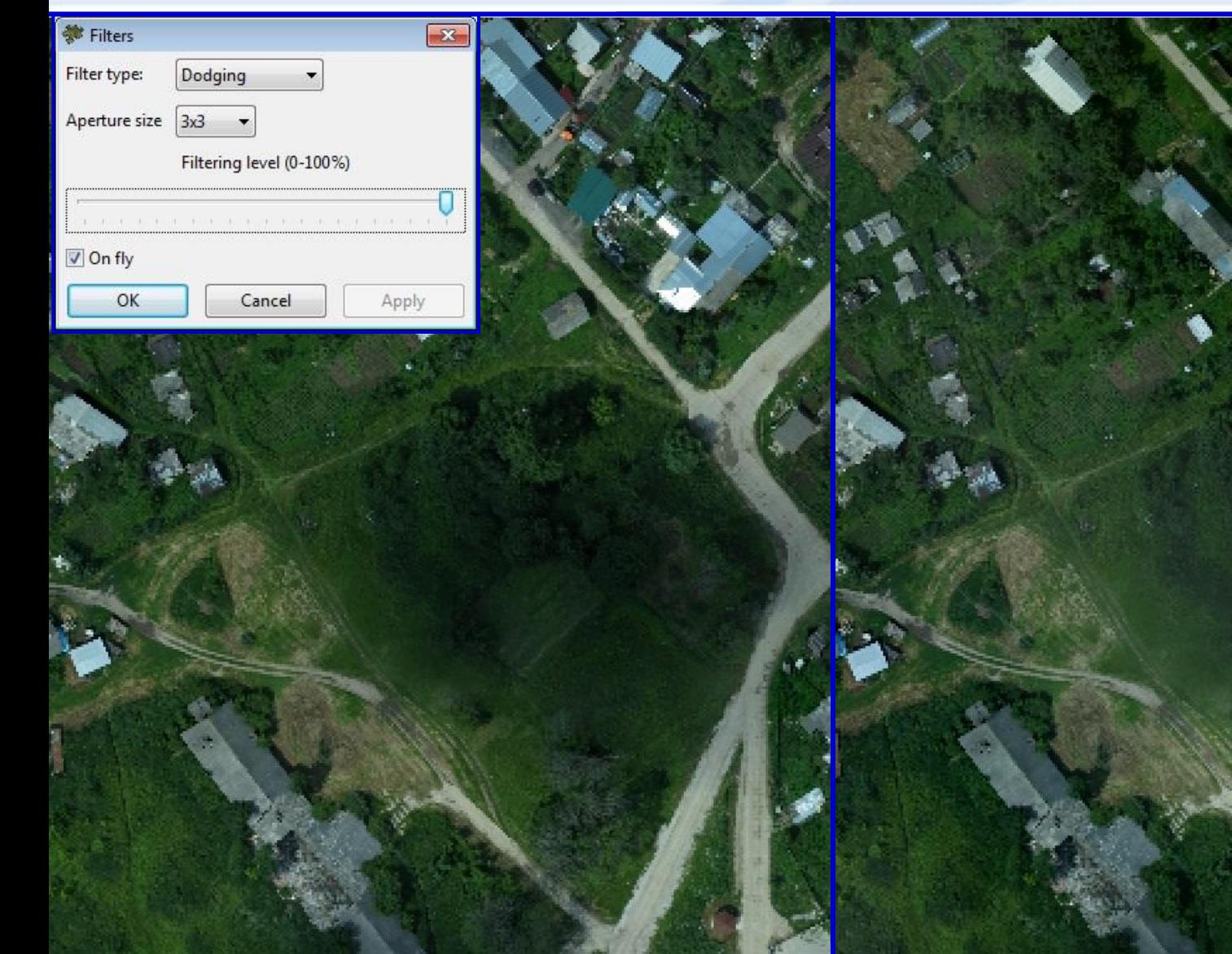

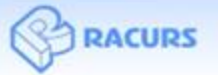

Software solutions and services in digital photogrammetry and GIS

# Color balancing by overlapped areas

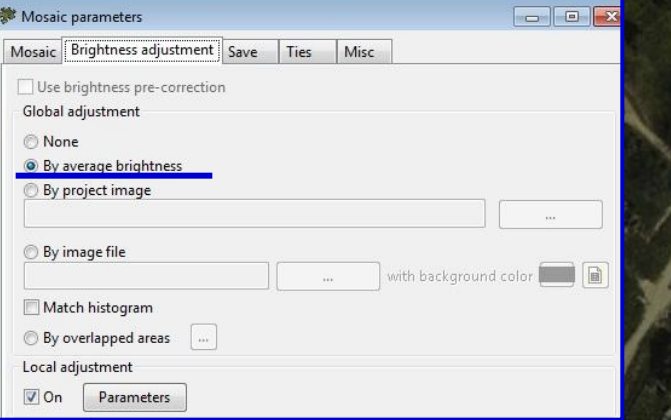

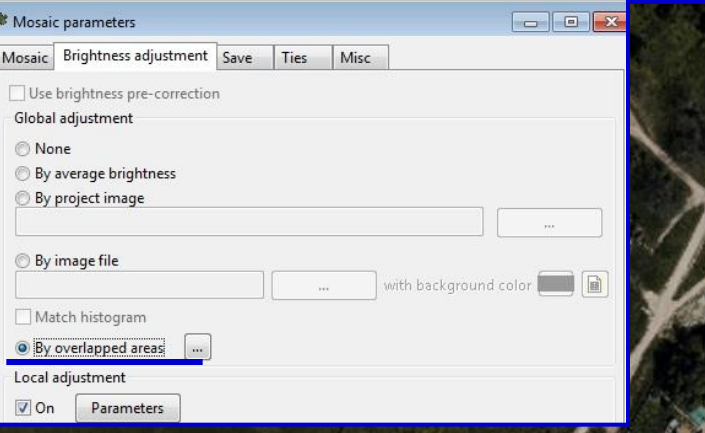

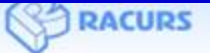

## **PHOTOMOD** StereoMeasure

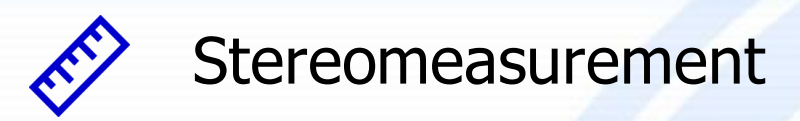

Stereovectorization

**Q** Stereointerpretation

Canopy of forest: 0.906849

28.09.2016 20:19:14: Pickets/Grid nodes: 331/365

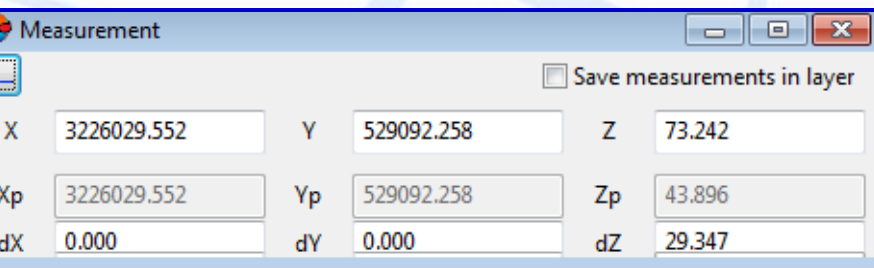

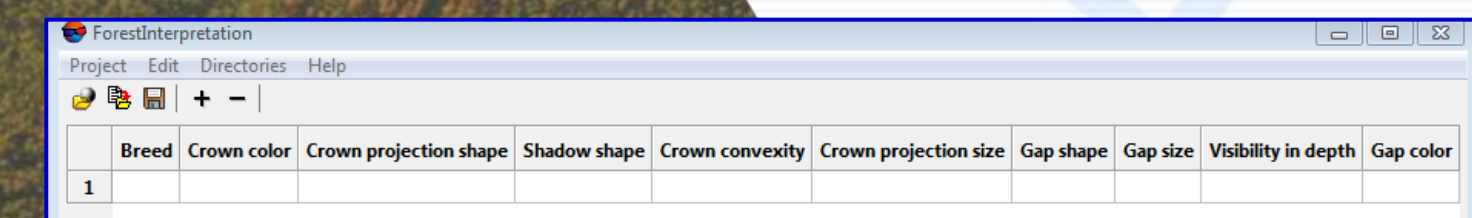

#### $\leftrightarrow$  PHOTOMOD 6.1.1979

Œ.,

 $\bf{0}$ 

### More features in PHOTOMOD 6.2

#### **Raster operations**

 Loading reference rmc-file to the Radiometric correction window **AT and Block adjustment**

 $\checkmark$  Export of triangulation points sketches

 $\checkmark$  Ability to show adjustment errors and sort points based on them

#### **DTM**

DEM loading from external sources (SRTM)

 $\checkmark$  DEM filtration by radiometric properties

 $\checkmark$  Ability to hide TIN with a hot key while editing points

#### **Orthorectification**

 $\checkmark$  Filling invisinble areas by background color

#### **Satellite imagery processing**

 $\checkmark$  Ability to use image georeference while pan-sharpening

#### **Vector editor**

 $\checkmark$  Interactive managing settings of vectors interpolation **Utilities**

PHOTOMOD GeoCalculator. First version for Android OS

 $\checkmark$  Estimation of AT and SGM calculation productivity in PHOTOMOD system

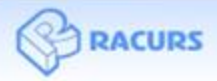

#### PHOTOMOD GeoCalculator for Android OS

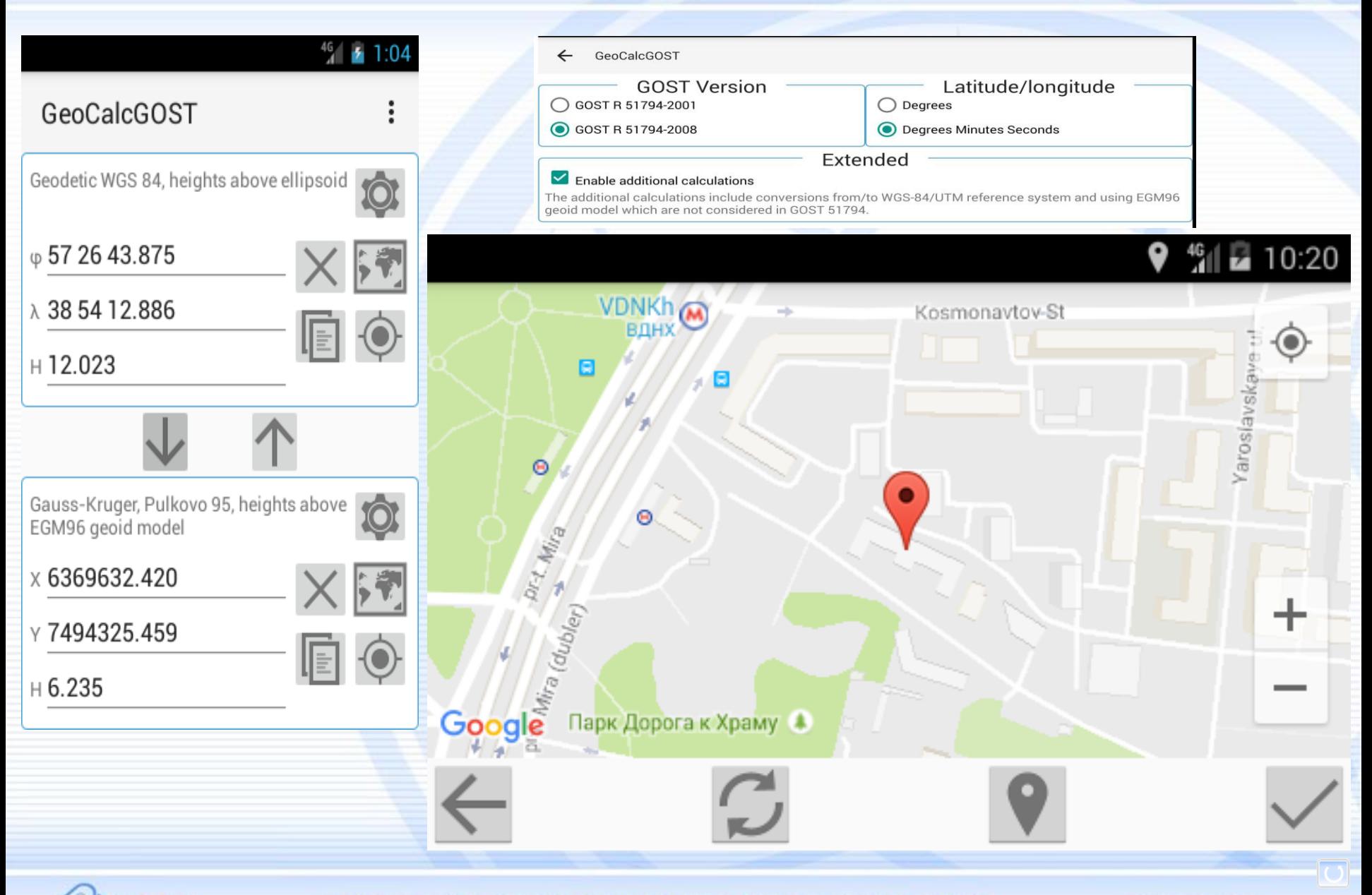

**RACURS** 

Software solutions and services in digital photogrammetry and GIS

#### Productivity of AT and SGM in PHOTOMOD

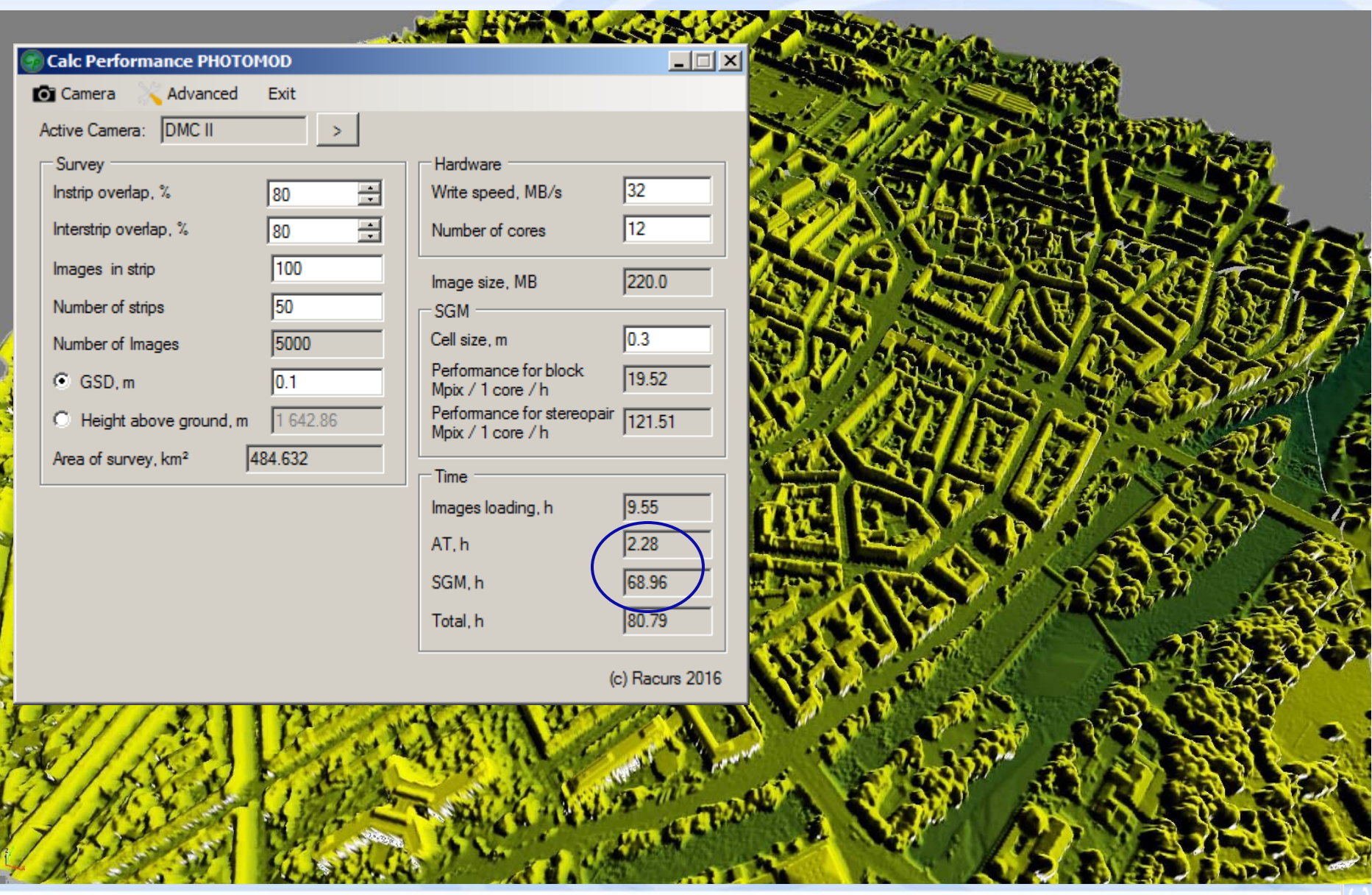

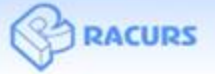

Software solutions and services in digital photogrammetry and GIS

# Thank you for attention !

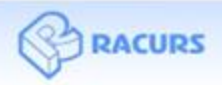

Software solutions and services in digital photogrammetry and GIS